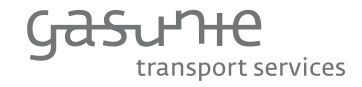

# NC TAR Implementation process

Market session, hosted by GTS 28 September 2017

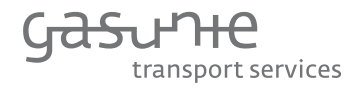

- **Introduction & recap**
- **Effect of decreasing entry tariffs on TTF price**
- **•** Discussion about two scenarios and their elements
- **Preference of stakeholders (anonymous)**
- **Lunch**
- **Feedback on preference of stakeholders**
- **Presentation and explanation of basic calculation tool**

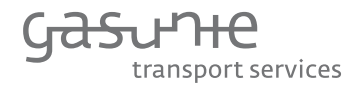

- **Introduction & recap**
- **Effect of decreasing entry tariffs on TTF price**
- **•** Discussion about two scenarios and their elements
- **Preference of stakeholders (anonymous)**
- **-** Lunch
- **Feedback on preference of stakeholders**
- **Presentation and explanation of basic calculation tool**

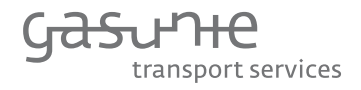

# Effect of decreasing entry tariffs on TTF price  $(1/2)$

- Imports will become the 'marginal', or price setting, source of gas for the Netherlands.
- This means that the cost of importing gas into the Netherlands will not only affect the cost of imported gas, but the cost of all the gas consumed.
- **Hence, the 'new' Dutch gas price will be the 'old' TTF price** plus the cost of cross-border gas transport
- Source Brattle report
- **Example spreadsheet on GTS website**

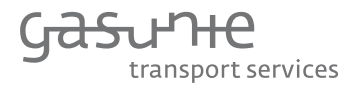

# Effect of decreasing entry tariffs on TTF price (2/2)

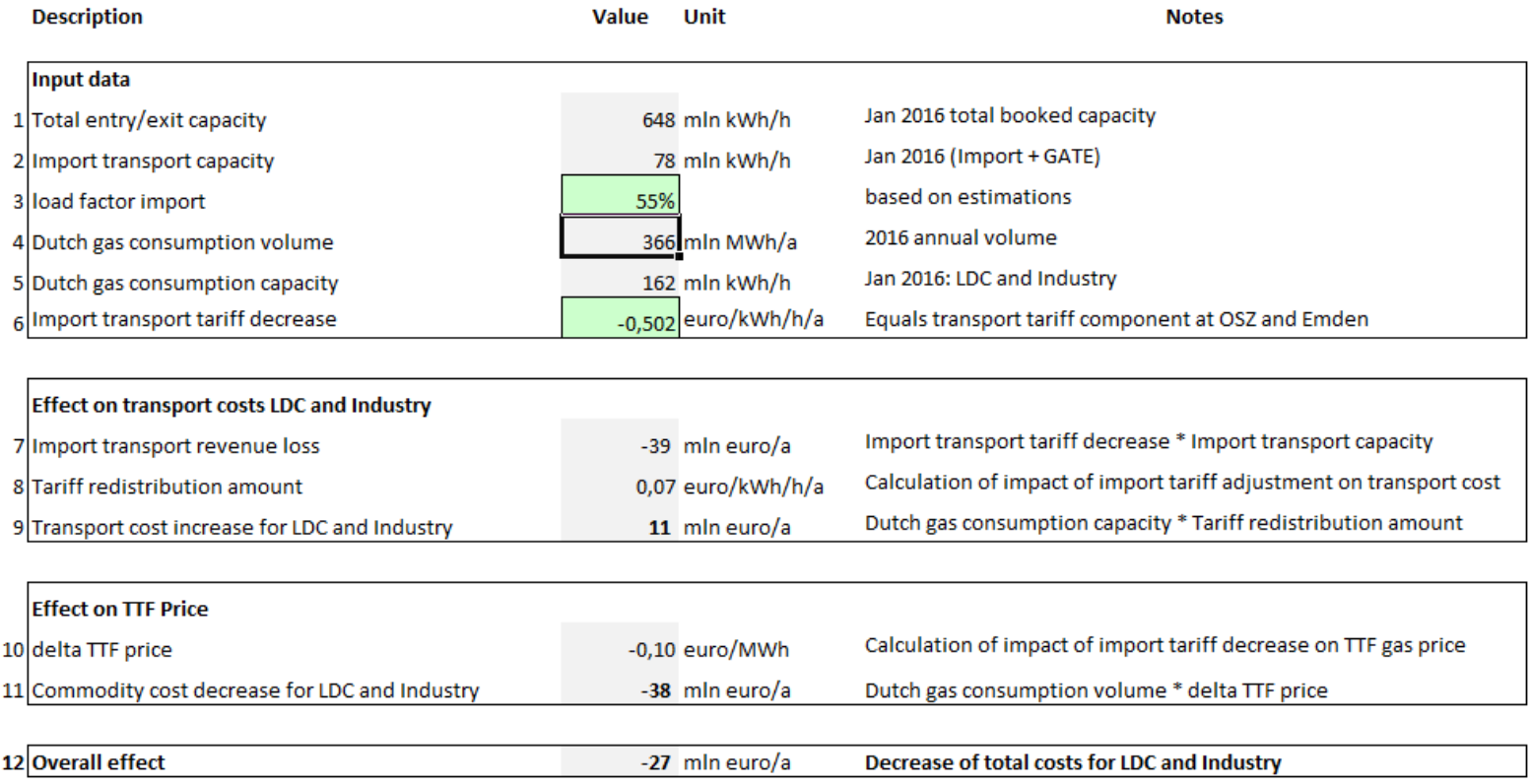

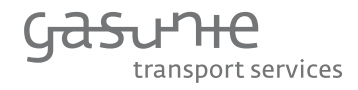

- **Introduction & recap**
- **Effect of decreasing entry tariffs on TTF price**
- **Discussion about two scenarios and their elements**
- **Preference of stakeholders (anonymous)**
- **-** Lunch
- **Feedback on preference of stakeholders**
- **Presentation and explanation of basic calculation tool**

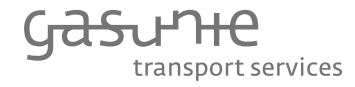

#### Two NC TAR compliant scenarios

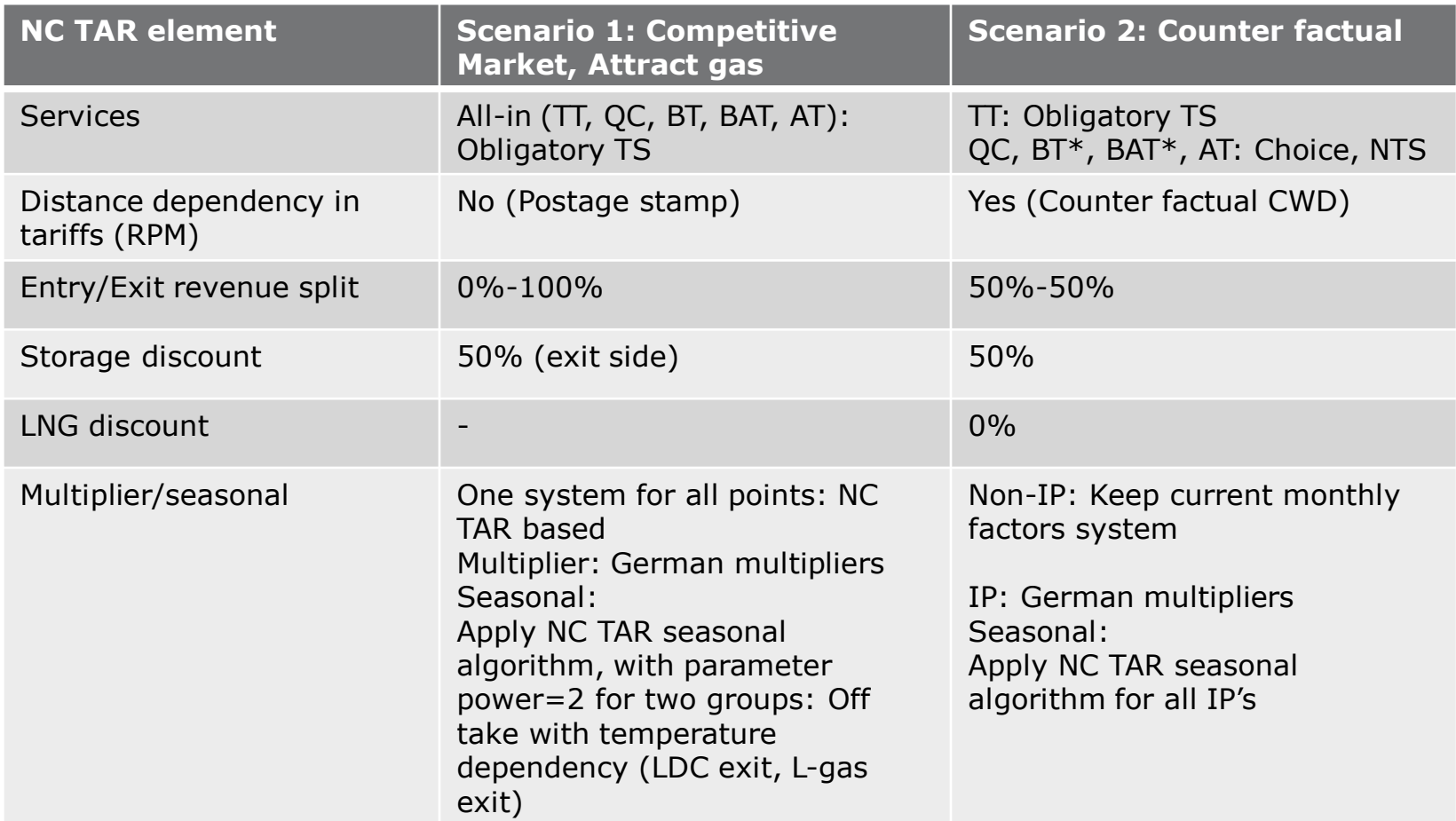

\* ACM considers BT and BAT as obligatory TS

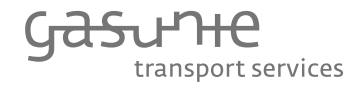

# Market development over the last decade (1/2)

- Unbundling of transport and trade in NL since 2005
- **Harmonisation of European access and transport conditions**
- **Single gas quality**
- Enhanced cross border connectivity
- Gas exchange
- Gas to gas price setting
- Hub to hub trading
- **Effective competition**

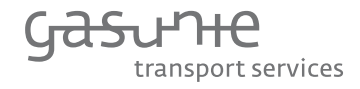

Market development over the last decade (2/2)

- Security of supply
- Third package (CAM/CMP/BAL)
- National focus evolves to (Northwest-)European focus
- Physical system becomes virtual
- Role of TSO vs. system user

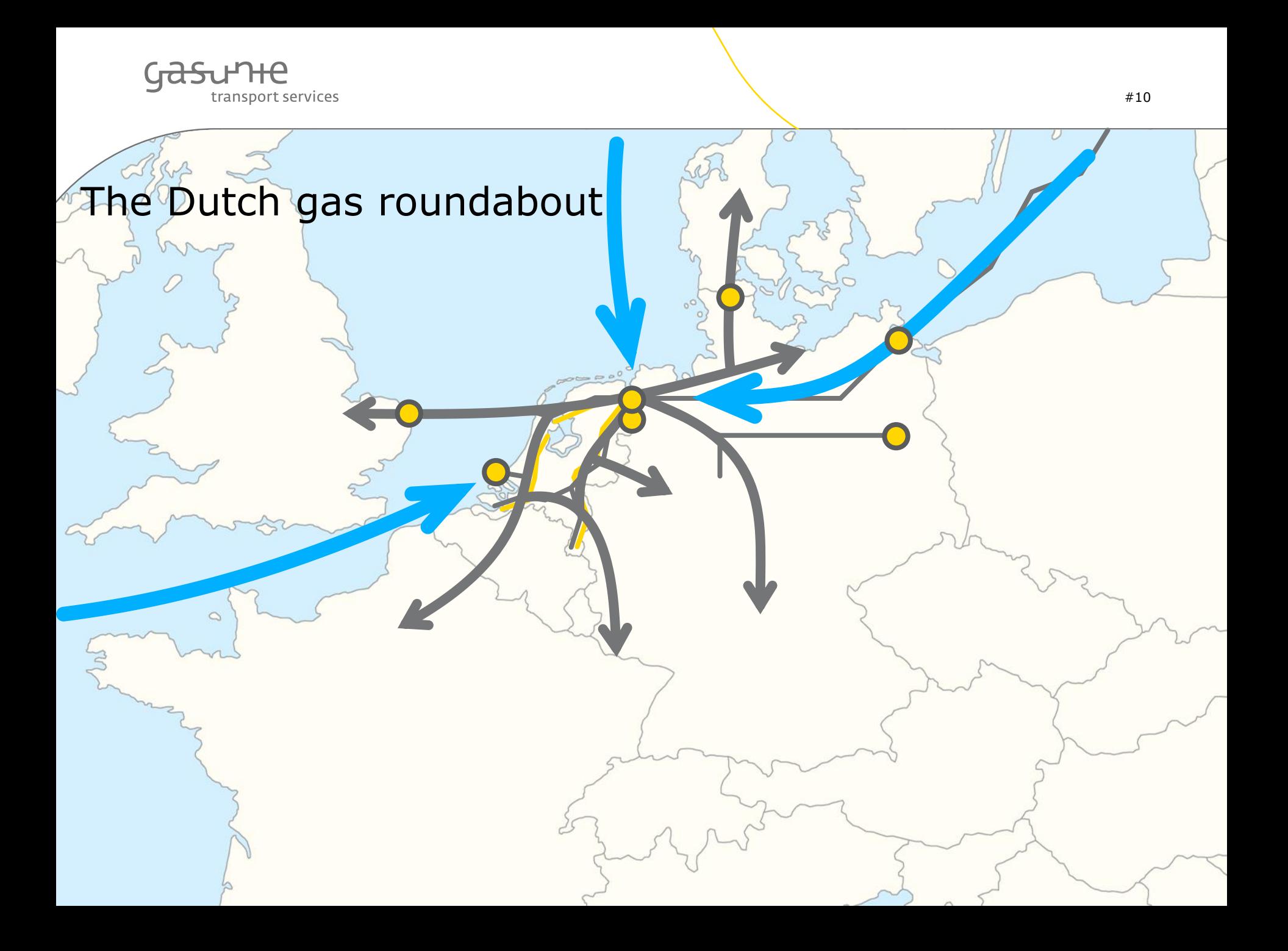

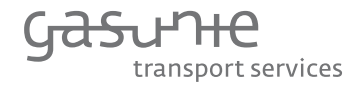

## Future market developments

- **•** Declining domestic production
- Importer of gas
- Quo Vadis
- Tariff structure for 2020-2024
- Virtualization

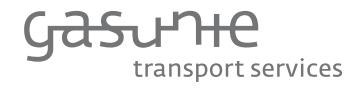

# Virtualization of gas transport

- Decoupled entry/exit system
- **Single gas quality**
- **TTF** hub
- Virtual interconnection point
- **Market integration**

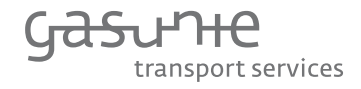

# Competitive Market, Attract gas - scenario 1

- Transmission system is virtual for system users.
- Attracting gas leads to maximum use of gas roundabout and lowest commodity price.
- **Transmission grid is interconnected; Everyone is beneficiary** with respect to transport and related activities as QC and balancing.
- Each entry or exit is connected to the grid, therefore is it logical that each point contributes to connection costs.
- **Prepare for future developments.**

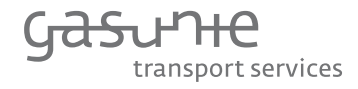

# Counter factual - scenario 2

- Transmission system is virtual/physical mix for system users.
- Cost reflectivity is determined by physical location
- Different legal tasks are distinguishable services
- **More or less continuation of current situation.**
- **Reactive to future developments.**

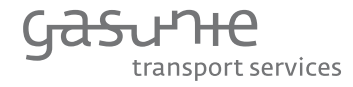

#### Two NC TAR compliant scenarios

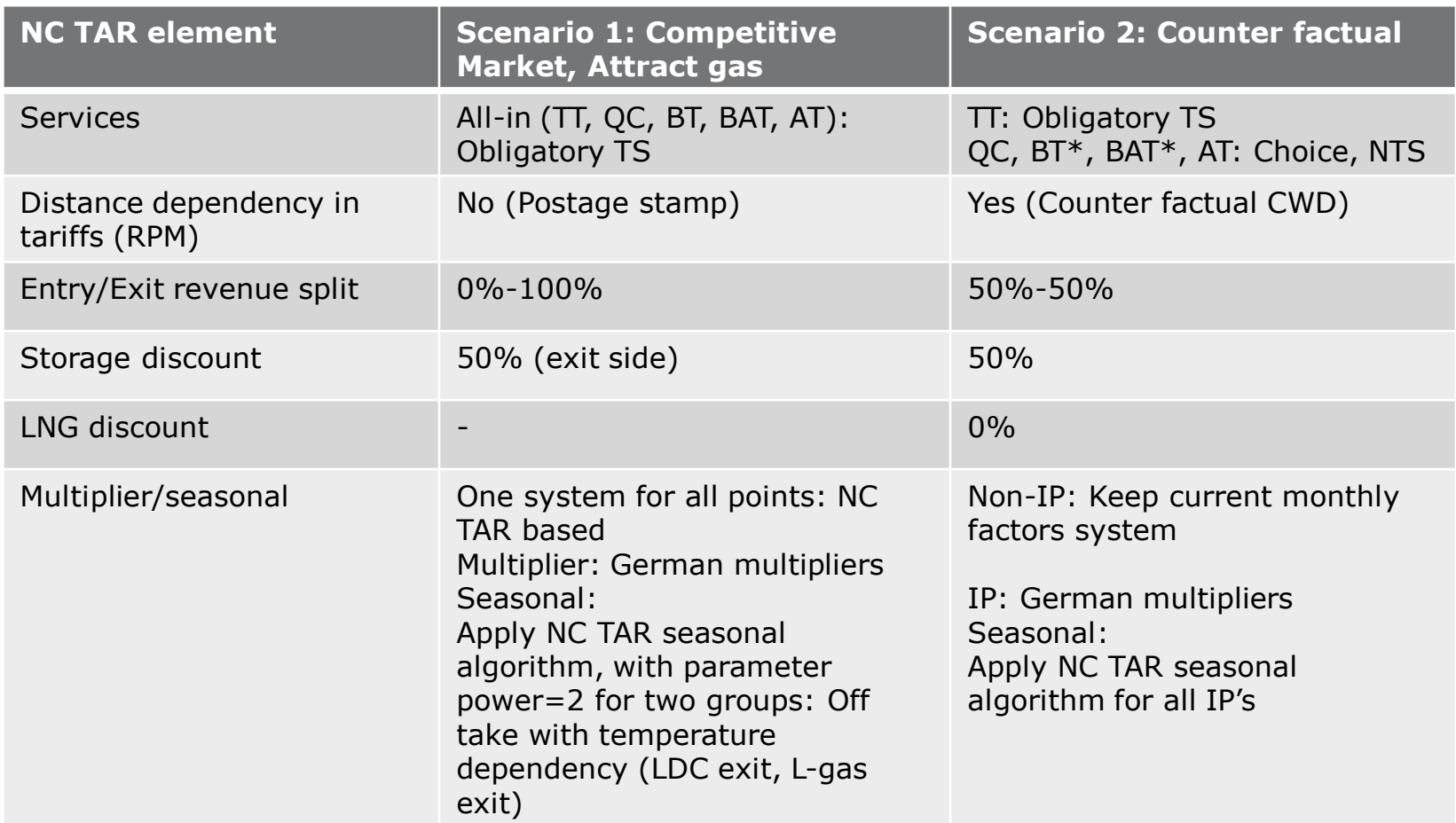

\* ACM considers BT and BAT as obligatory TS

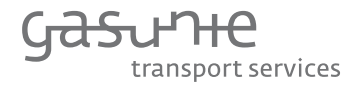

### Comparison against goals and desirable features

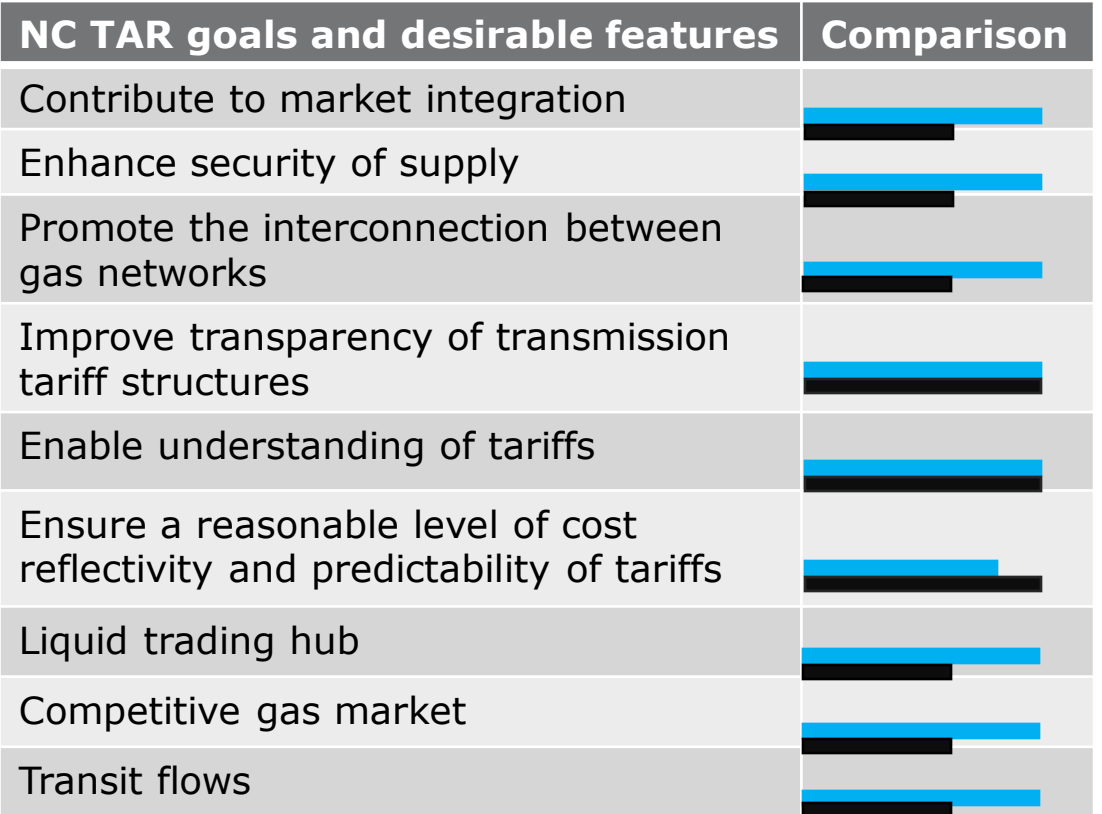

Scenario 1: Competitive Market, Attract gas Scenario 2: Counter factual

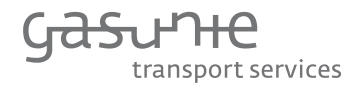

- **Introduction & recap**
- **Effect of decreasing entry tariffs on TTF price**
- **•** Discussion about two scenarios and their elements
- **Preference of stakeholders (anonymous)**
- **-** Lunch
- **Feedback on preference of stakeholders**
- **Presentation and explanation of basic calculation tool**

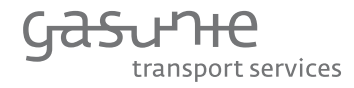

#### Preference of stakeholders (anonymous)

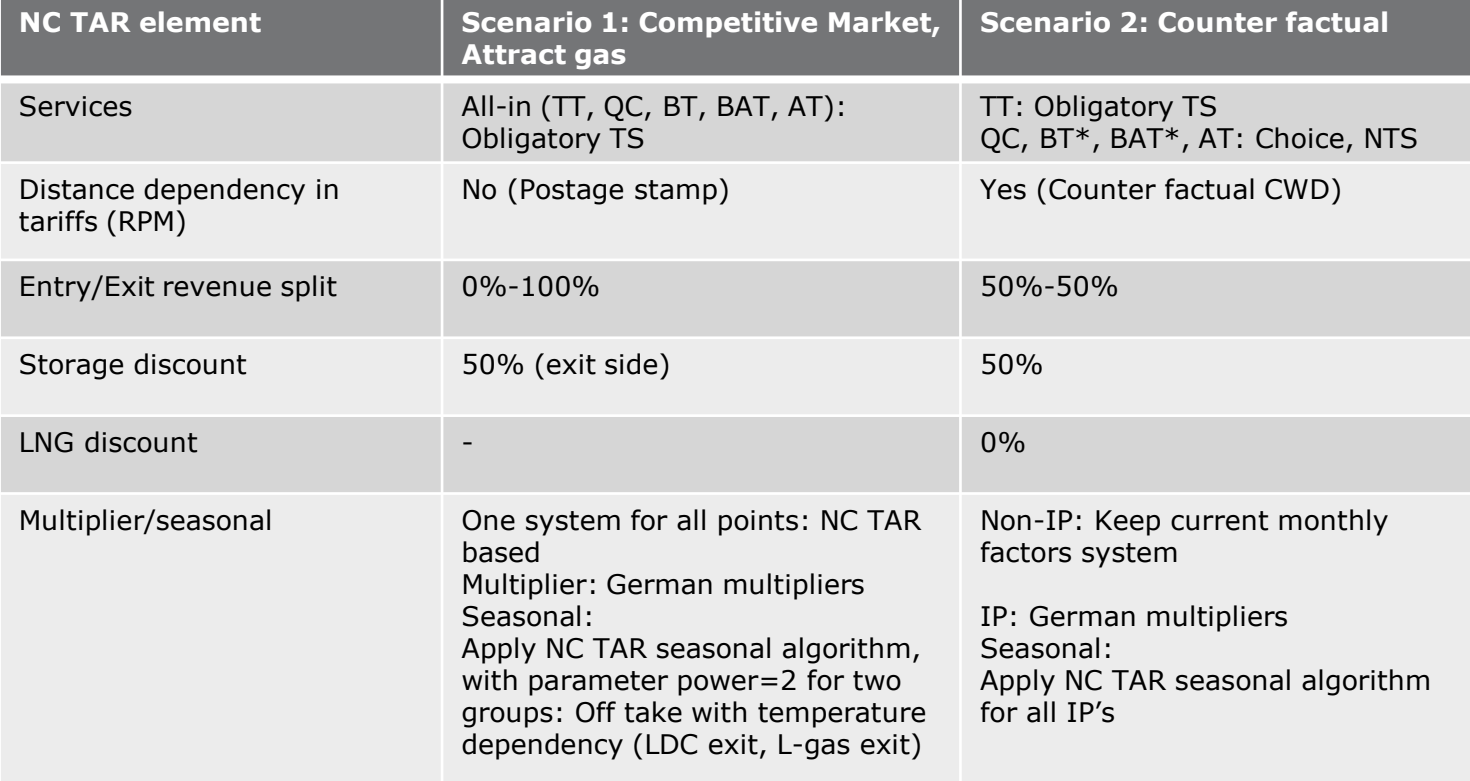

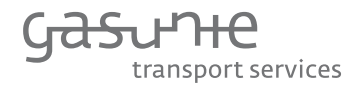

- **Introduction & recap**
- **Effect of decreasing entry tariffs on TTF price**
- **•** Discussion about two scenarios and their elements
- **Preference of stakeholders (anonymous)**
- $-Lunch$
- **Feedback on preference of stakeholders**
- **Presentation and explanation of basic calculation tool**

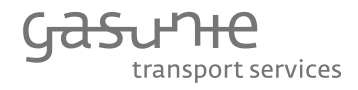

- **Introduction & recap**
- **Effect of decreasing entry tariffs on TTF price**
- **•** Discussion about two scenarios and their elements
- **Preference of stakeholders (anonymous)**
- **-** Lunch
- **Feedback on preference of stakeholders**
- **Presentation and explanation of basic calculation tool**

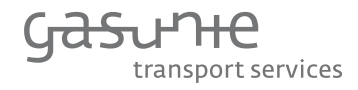

- **Introduction & recap**
- **Effect of decreasing entry tariffs on TTF price**
- **•** Discussion about two scenarios and their elements
- **Preference of stakeholders (anonymous)**
- **-** Lunch
- **Feedback on preference of stakeholders**
- **Presentation and explanation of basic calculation tool**

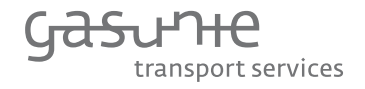

Presentation and explanation of basic calculation tool (1/9)

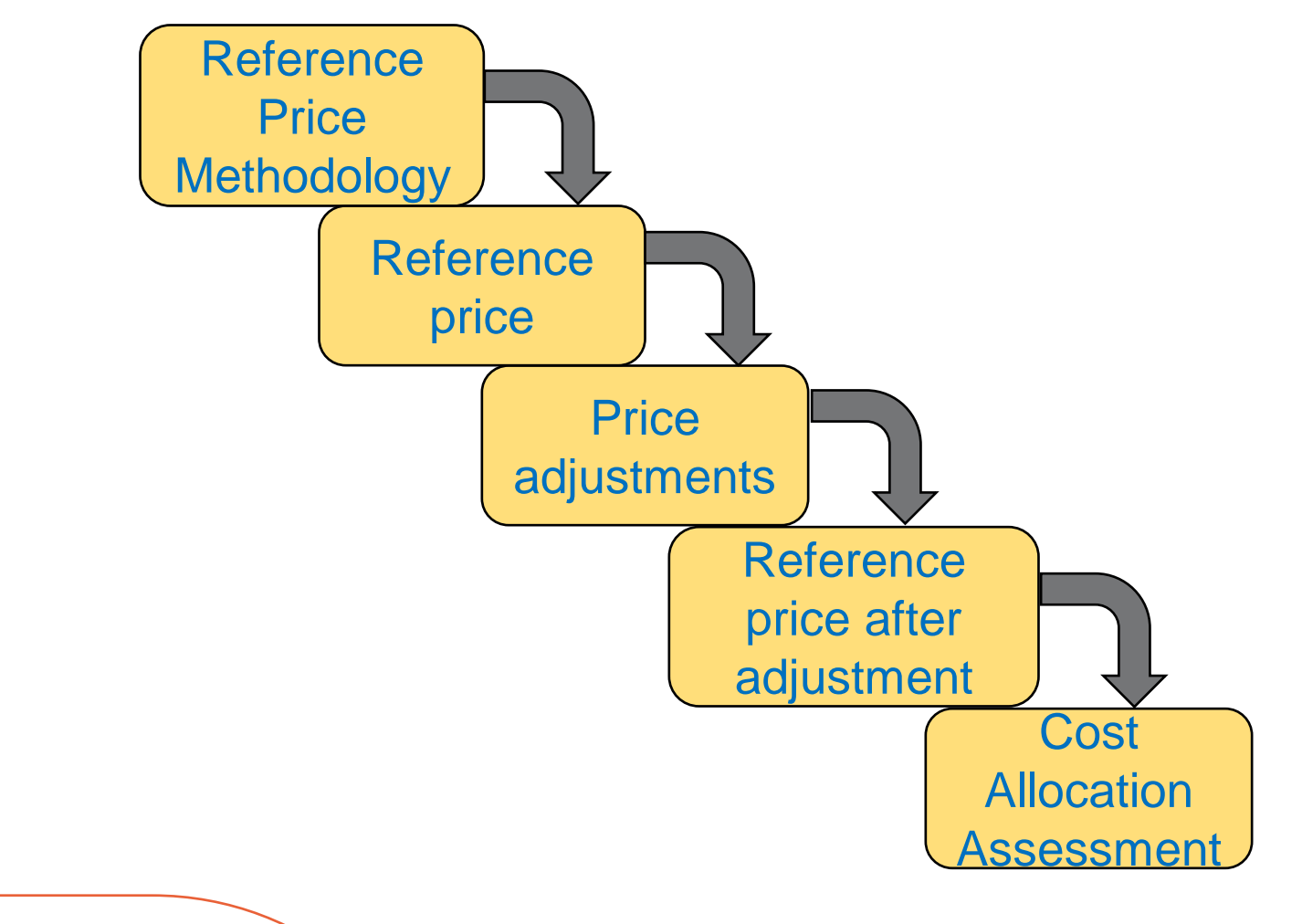

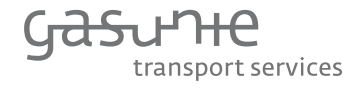

# Presentation and explanation of basic calculation tool (2/9)

- Tariff results for tariff year 2018
	- Expected revenues based on Method Decision and X-factor decision for year 2018, identical to input tariff proposal 2018 (TV18)

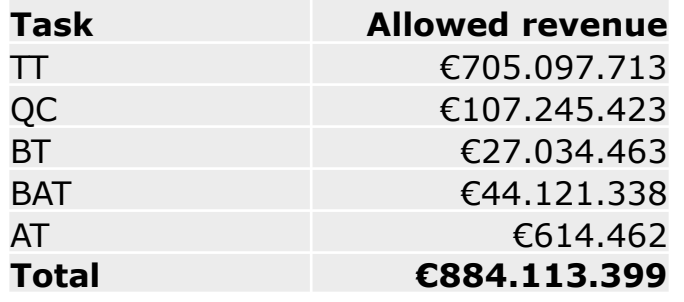

 Forecasted contracted capacity identical to "rekenvolumes" used in TV18

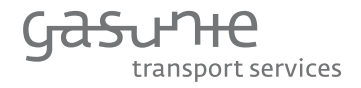

# Presentation and explanation of basic calculation tool (3/9)

- **Basic web based tariff calculation tool** 
	- Route 1: All-in service with one postage stamp for entry and one postage stamp for exit
	- Route 2: Separate services with counter factual for TT as TS and postage stamp for other tasks (QC, BT, BAT, AT) as NTS
		- QC, BT: one postage stamp for all points
		- BAT: one postage stamp for applicable points (production entry, storage entry, industry exit)
		- AT: one postage stamp for applicable entry points
	- Entry/exit revenue split applicable to TS revenue part, not to NTS revenue
	- Storage discount (and possible LNG discount) on TS part
- **•** Parameters
	- Entry/exit revenue split,
	- Storage discount,
	- **LNG** discount,
	- Adjustment of forecasted contracted capacity per segment

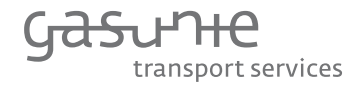

# Presentation and explanation of basic calculation tool (4/9)

For Scenario 1 fill in:

- Route 1: All-in service with postage stamp
- **Entry/exit split : 0%-100%**
- **Storage discount: 50%**
- $\blacksquare$  ING discount:  $0\%$
- Adjustment of forecasted contracted capacity per segment: no adjustment (all factors 1)
- Given input: Allowed revenue All-in of €884.113.399

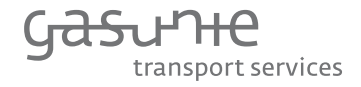

# Presentation and explanation of basic calculation tool (5/9)

For Scenario 2 fill in:

- Route 2: Separate services with counter factual CWD for TT and postage stamp for other tasks (QC, BT, BAT, AT)
- **Entry/exit split: 50%-50%**
- **Storage discount : 50%**
- **LNG discount: 0%**
- Adjustment of forecasted contracted capacity per segment: no adjustment (all factors 1)

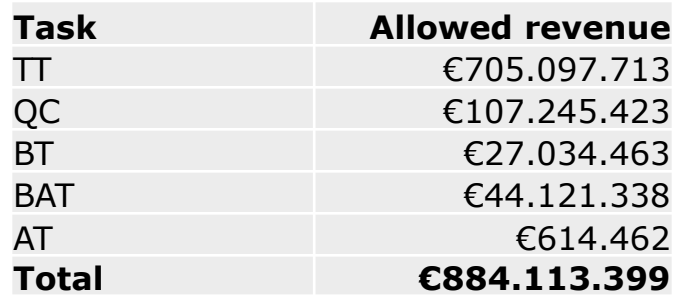

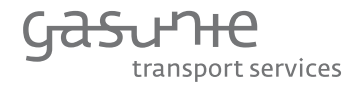

#### Presentation and explanation of basic calculation tool (screen shot input) (6/9)

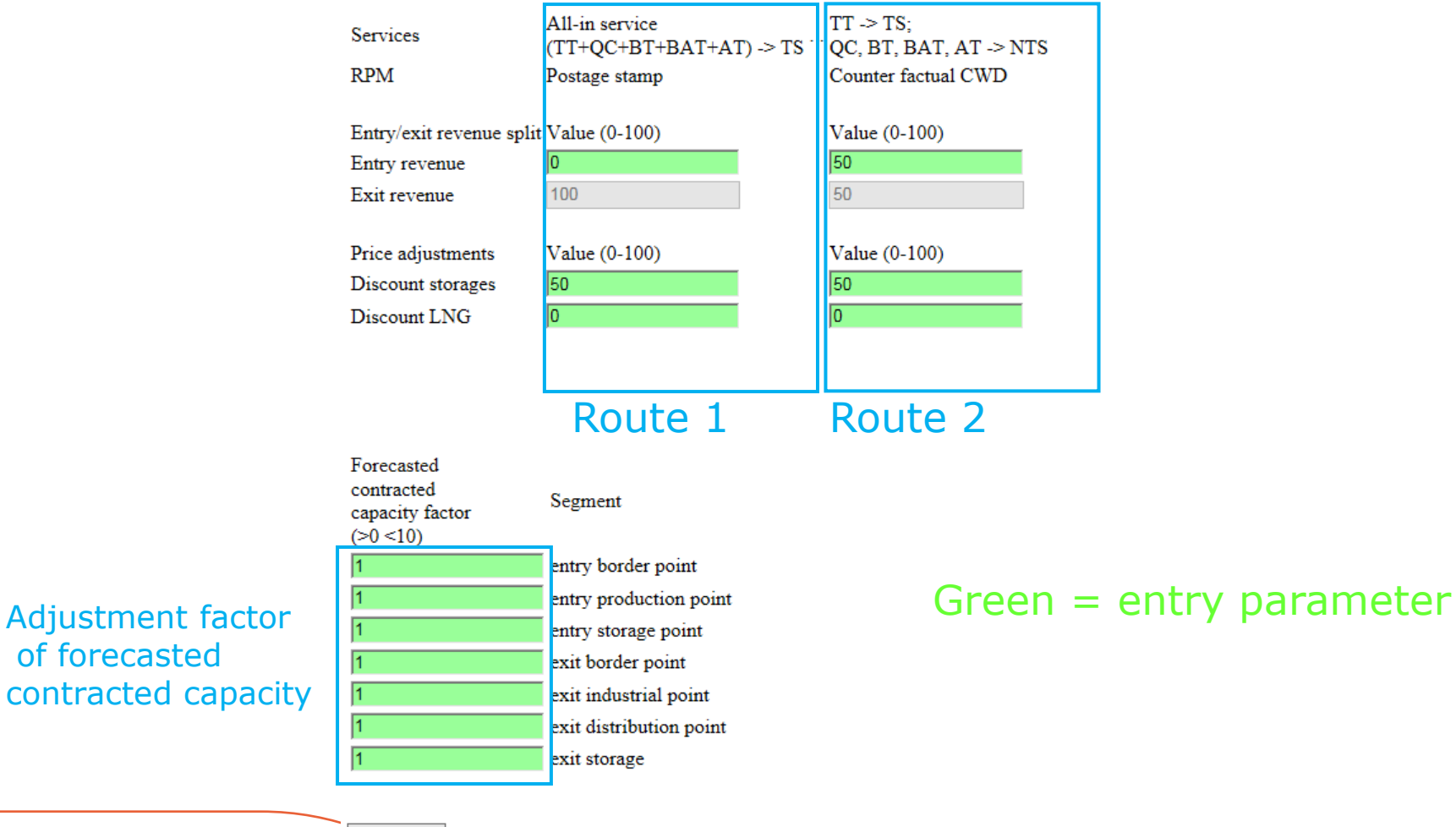

Calculate

# transport services

# Presentation and explanation of basic calculation tool (screenshot output) (7/9)

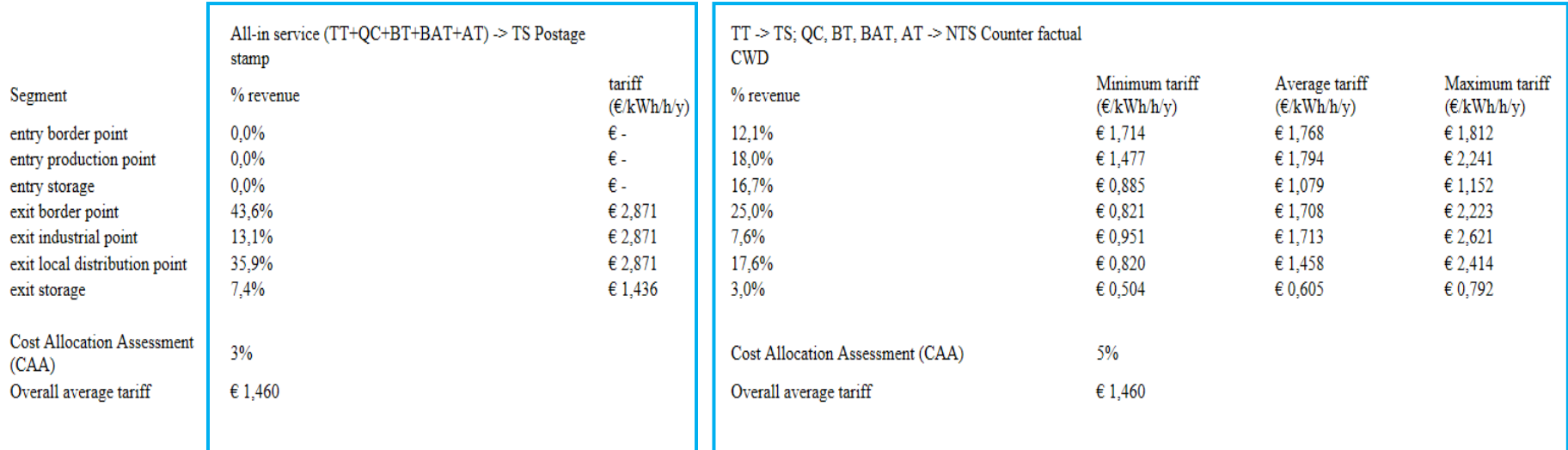

Output per segment for route 1: All-in service and postage stamp

Output per segment for route 2: TT with counter factual and QC, BT, BAT, AT as postage stamp

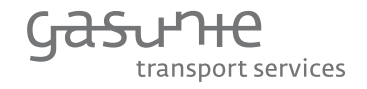

Presentation and explanation of basic calculation tool (screenshot output) (8/9)

Global (exit) tariffs pattern for counter factual

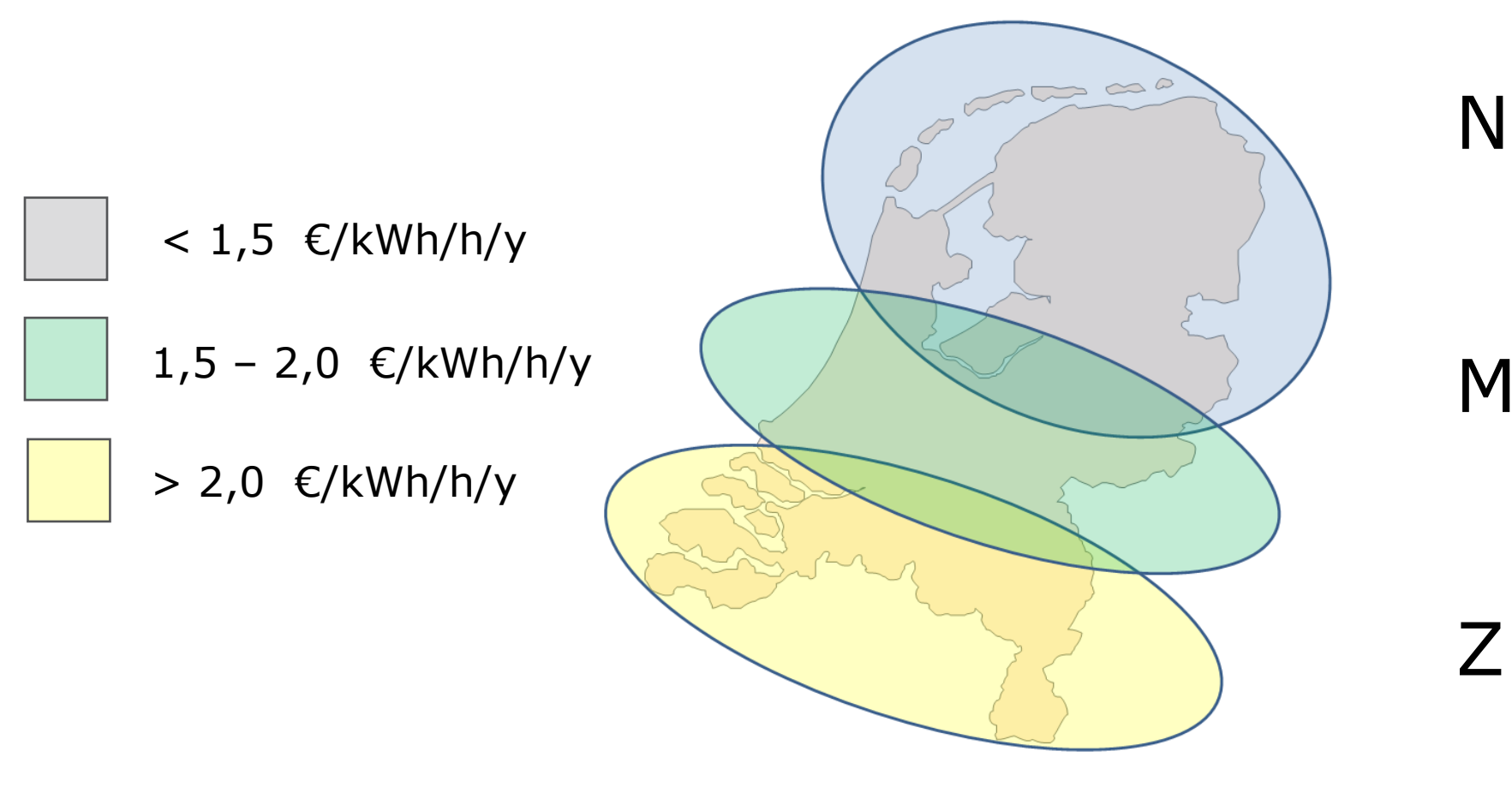

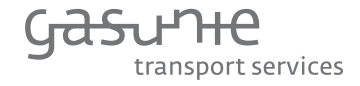

# Presentation and explanation of basic calculation tool (9/9)

#### Results of TV-2018

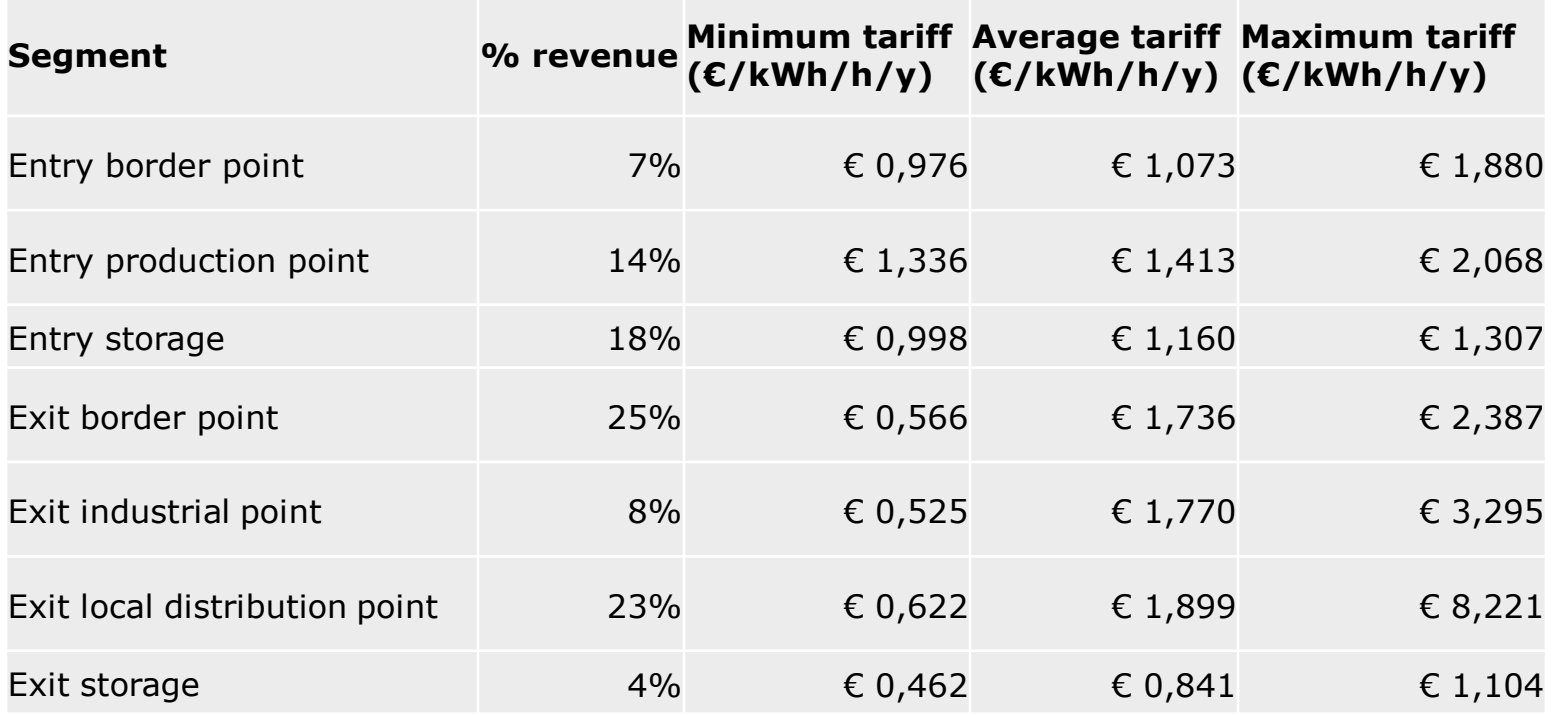

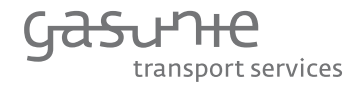

#### Next steps

- Comments on scenario's, calculation tool and numerical results Thursday 5 October 12:00
- 13 October next market session with main elements GTS proposal
- 24 October: Publication of GTS NC TAR implementation proposal
- **31 October: market session** 
	- Explanation of proposal by GTS
	- ACM introduces assessment framework